# EDITION **WEBBOTS, SPIDERS, AND SCREEN SCRAPERS**

**INTERNET AGENTS** A GUIDE  $T<sub>0</sub>$ DE G **FLO** WITH PHP/CURL

> м **CHAEL SCHRENK**

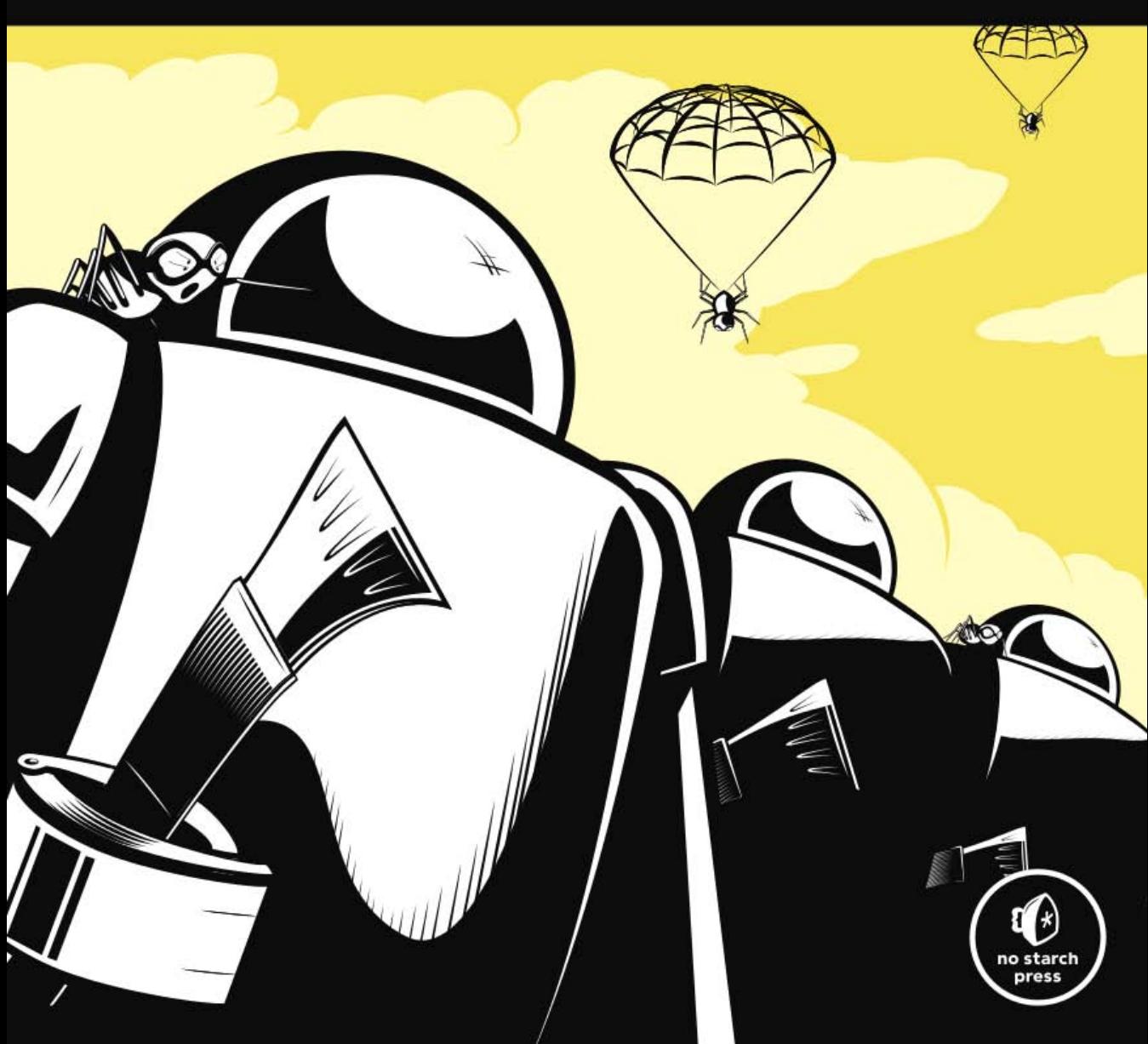

# **CONTENTS IN DETAIL**

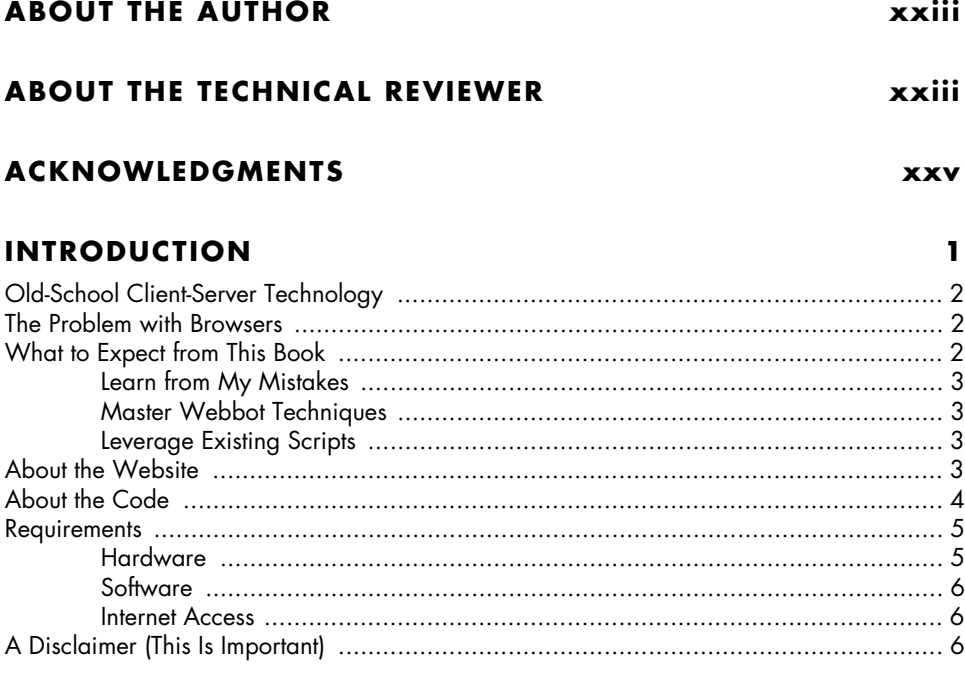

# **PART I: FUNDAMENTAL CONCEPTS AND TECHNIQUES 7**

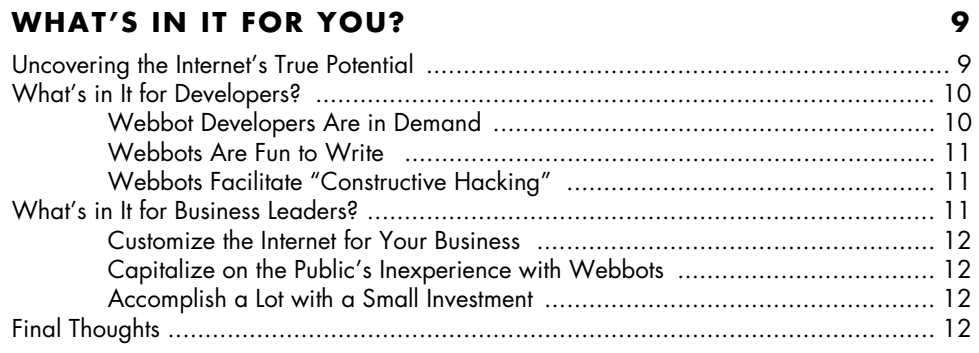

### $\mathbf{2}$ **IDEAS FOR WEBBOT PROJECTS**

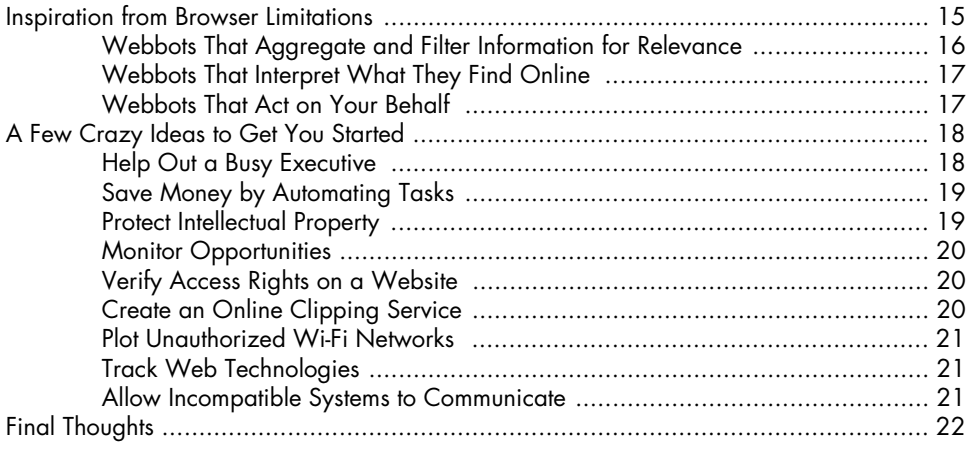

### $\mathbf{3}$ **DOWNLOADING WEB PAGES**

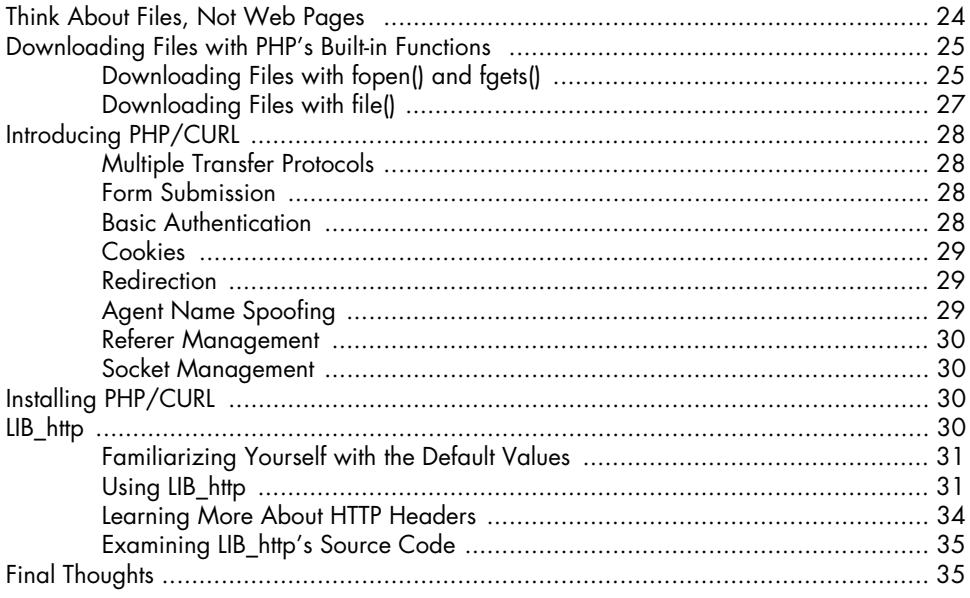

# 4

# **BASIC PARSING TECHNIQUES**

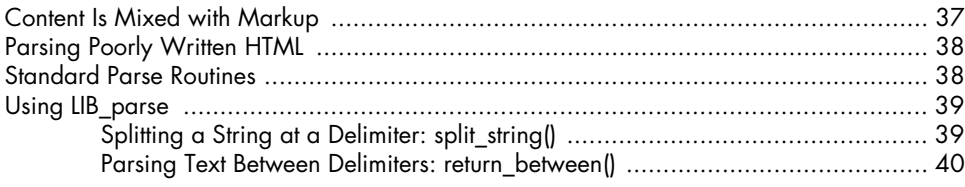

#### 23

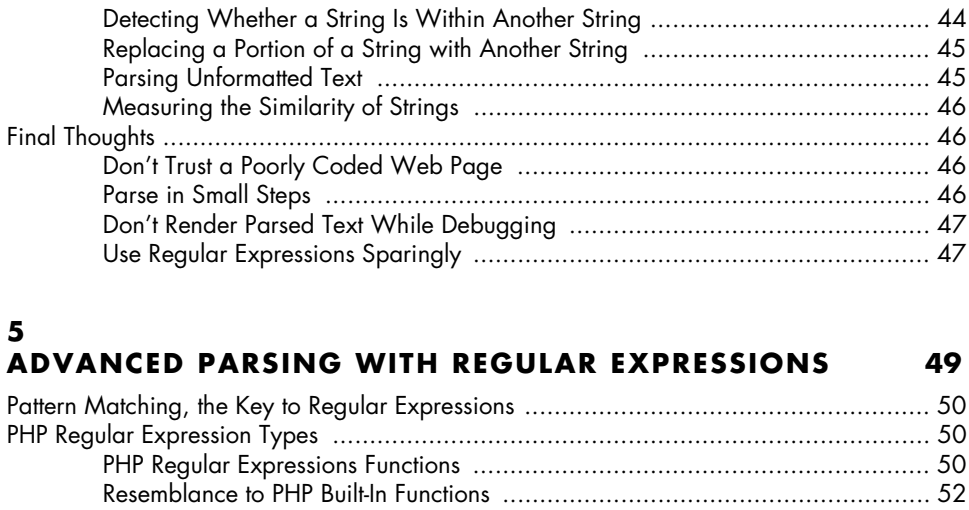

Useful PHP Functions ............................................................................................... 44

Parsing a Data Set into an Array: parse\_array() ............................................ 41 Parsing Attribute Values: get\_attribute() ........................................................ 42 Removing Unwanted Text: remove() ............................................................. 43

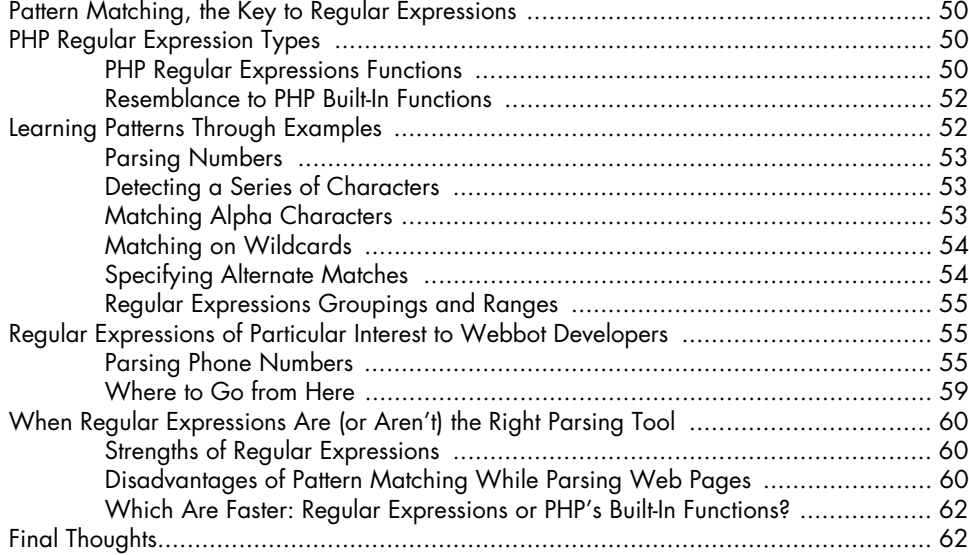

#### **6 AUTOMATING FORM SUBMISSION 63**

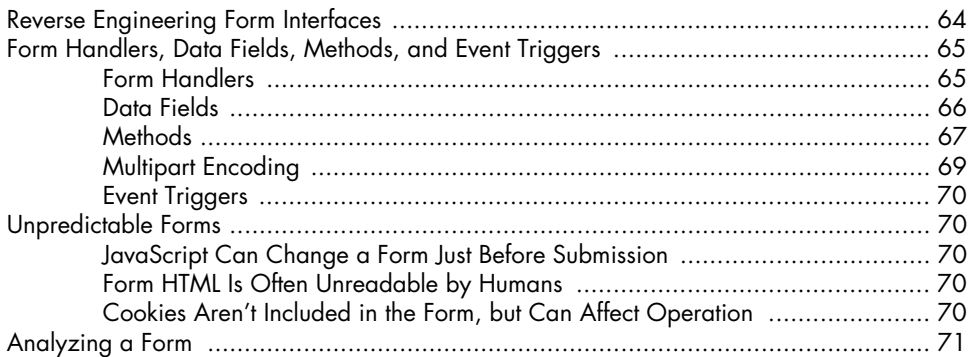

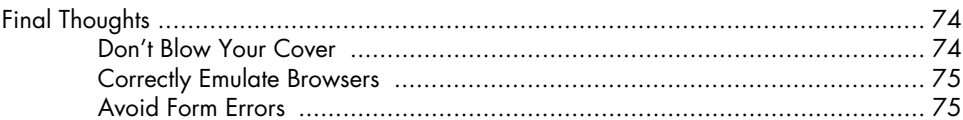

#### $\overline{z}$ **MANAGING LARGE AMOUNTS OF DATA**

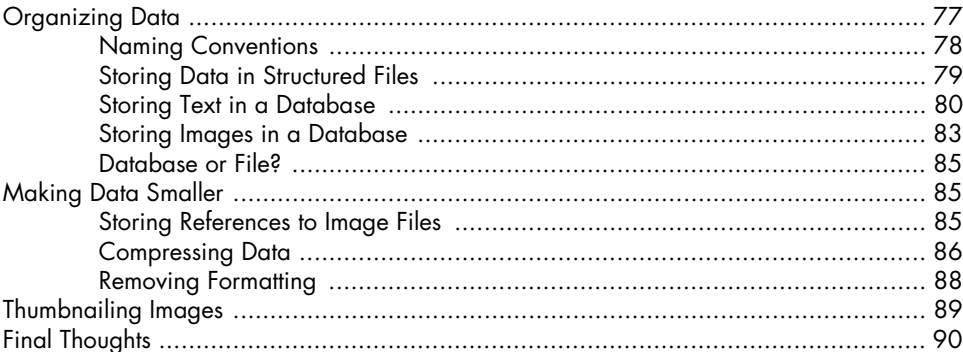

# **PART II: PROJECTS**

# 8

# **PRICE-MONITORING WEBBOTS**

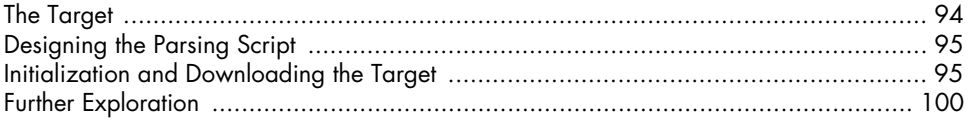

# 9

# **IMAGE-CAPTURING WEBBOTS**

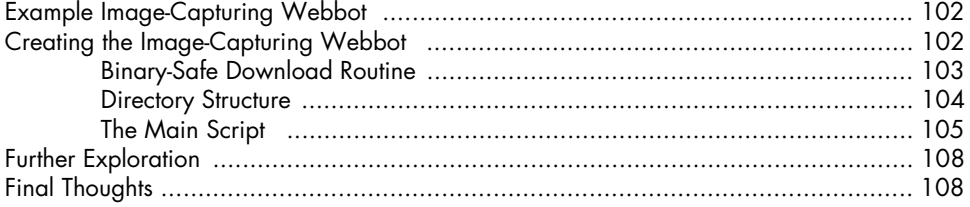

# 10

# LINK-VERIFICATION WEBBOTS

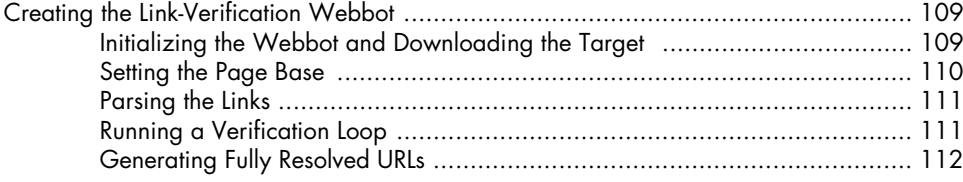

# 91

93

### 101

### 109

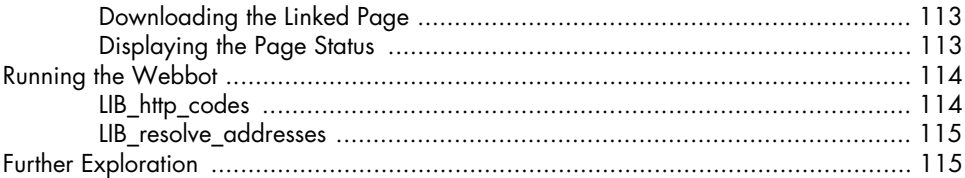

# **11**

# **SEARCH-RANKING WEBBOTS 117**

#### Description of a Search Result Page ........................................................................ 118 What the Search-Ranking Webbot Does ................................................................. 120 Running the Search-Ranking Webbot ...................................................................... 120 How the Search-Ranking Webbot Works ................................................................ 120 The Search-Ranking Webbot Script ........................................................................ 121 Initializing Variables ................................................................................ 121 Starting the Loop ..................................................................................... 122 Fetching the Search Results ....................................................................... 123 Parsing the Search Results ........................................................................ 123 Final Thoughts ...................................................................................................... 126 Be Kind to Your Sources ........................................................................... 126 Search Sites May Treat Webbots Differently Than Browsers .......................... 126 Spidering Search Engines Is a Bad Idea ..................................................... 126 Familiarize Yourself with the Google API .................................................... 127 Further Exploration ............................................................................................... 127

### **12 AGGREGATION WEBBOTS 129**

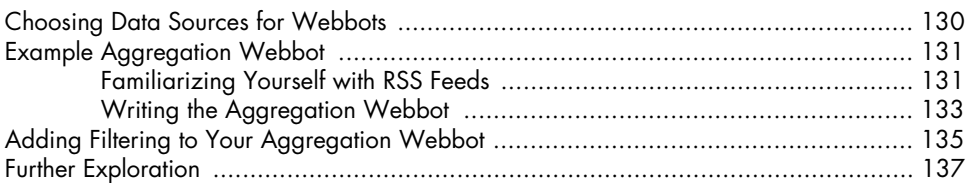

# **13 FTP WEBBOTS 139**

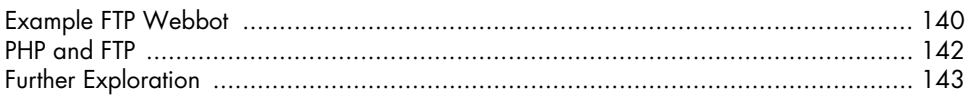

# **14**

# **WEBBOTS THAT READ EMAIL 145**

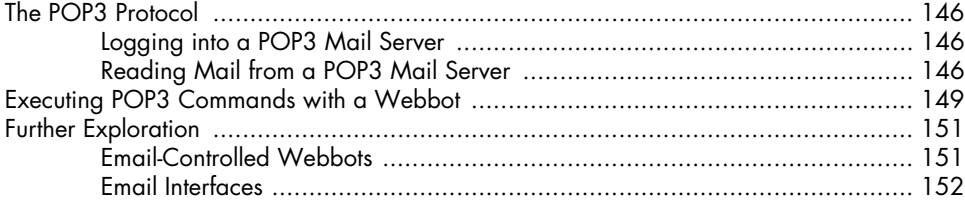

# **15 WEBBOTS THAT SEND EMAIL 153**

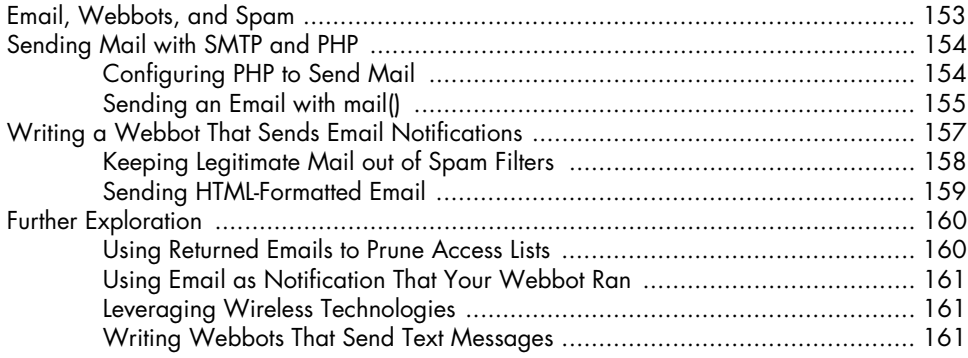

#### **16 CONVERTING A WEBSITE INTO A FUNCTION 163**

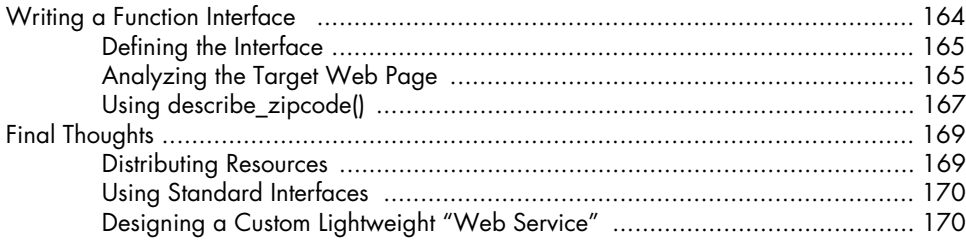

# **PART III: ADVANCED TECHNICAL CONSIDERATIONS 171**

# **17 SPIDERS 173**

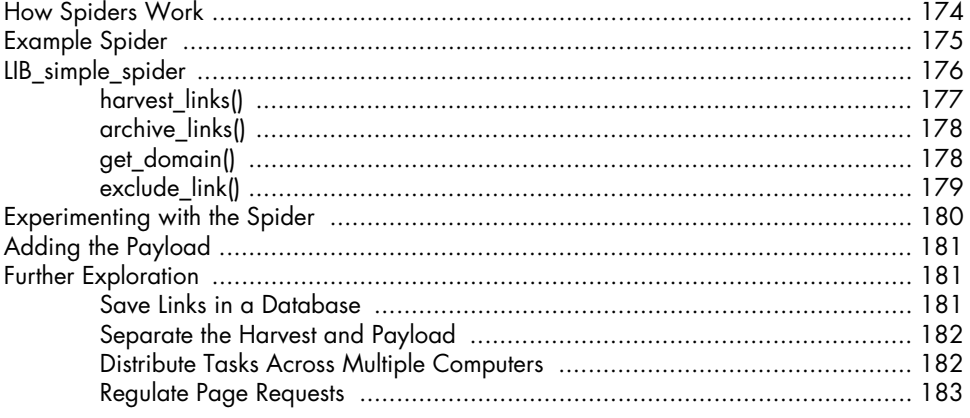

#### **xvi** Contents in Detail

# PROCUREMENT WEBBOTS AND SNIPERS

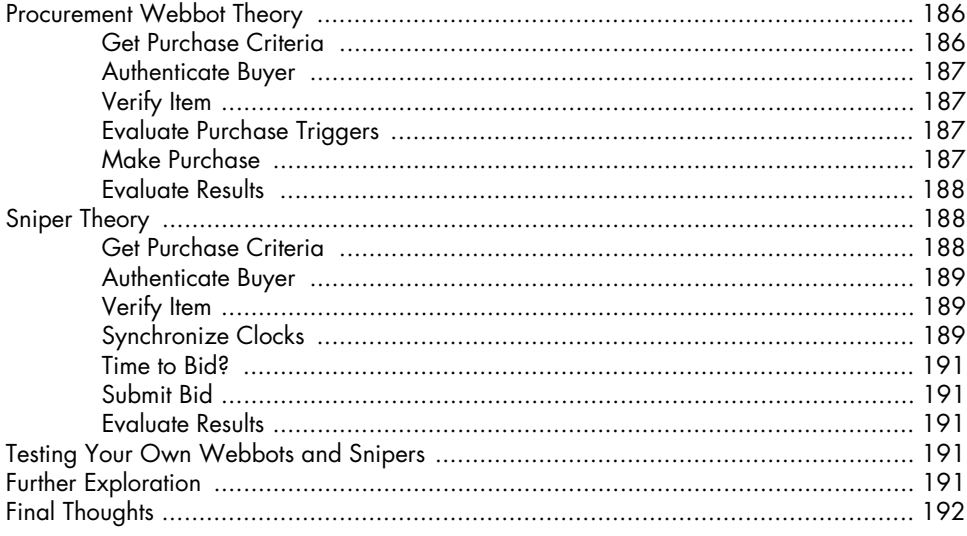

### **WEBBOTS AND CRYPTOGRAPHY**

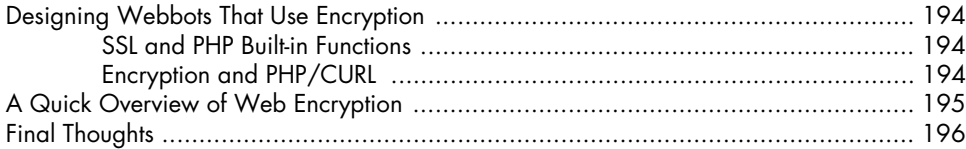

## **AUTHENTICATION**

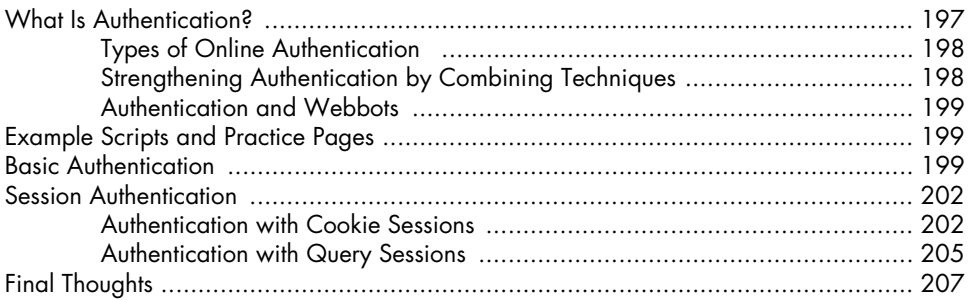

# **ADVANCED COOKIE MANAGEMENT**

#### 

#### **23 SCRAPING DIFFICULT WEBSITES WITH BROWSER MACROS 227**

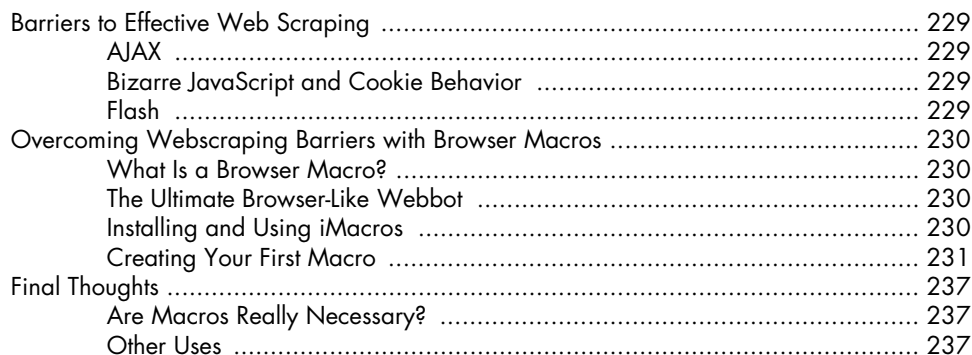

## **24 HACKING IMACROS 239**

**xviii** Contents in Detail

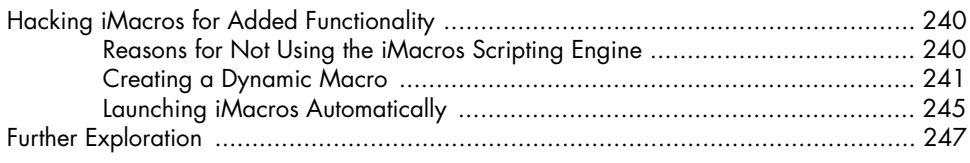

#### **25 DEPLOYMENT AND SCALING 249**

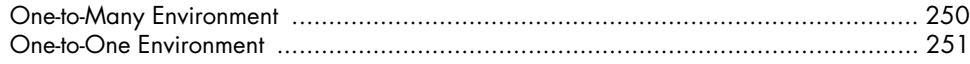

# **SCHEDULING WEBBOTS AND SPIDERS 215**

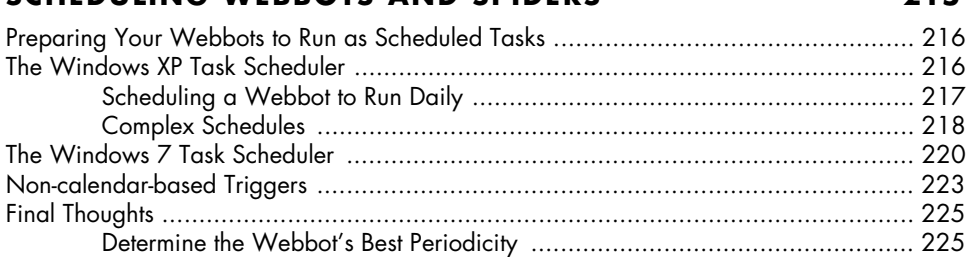

Avoid Single Points of Failure ................................................................... 225 Add Variety to Your Schedule ................................................................... 225

# Purging Temporary Cookies ...................................................................... 212 Managing Multiple Users' Cookies ............................................................ 213 Further Exploration ............................................................................................... 214 **22**

How Cookies Challenge Webbot Design ................................................................ 212

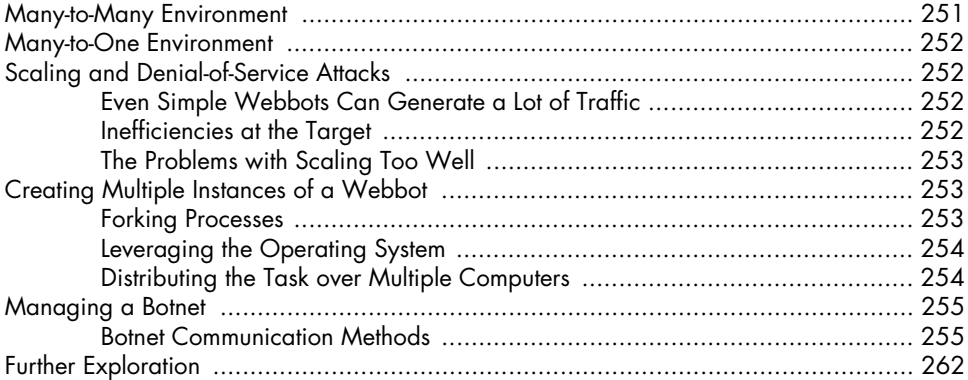

# **PART IV: LARGER CONSIDERATIONS 263**

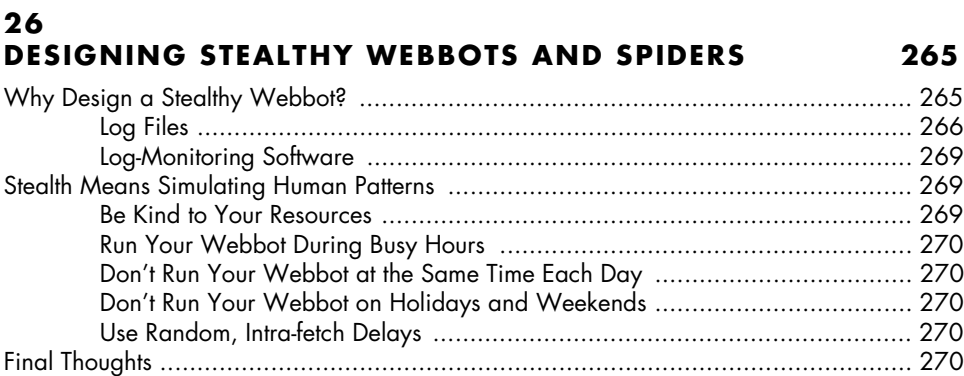

#### **27 PROXIES 273**

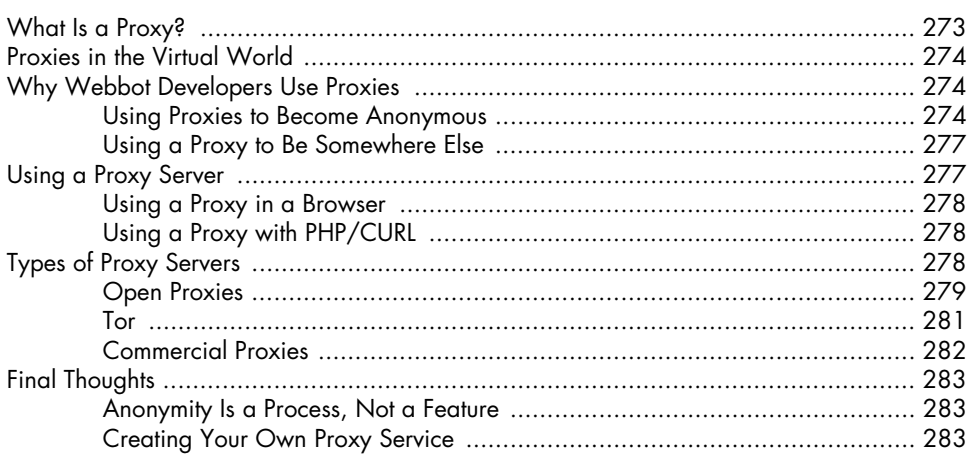

#### 28 **WRITING FAULT-TOLERANT WEBBOTS**

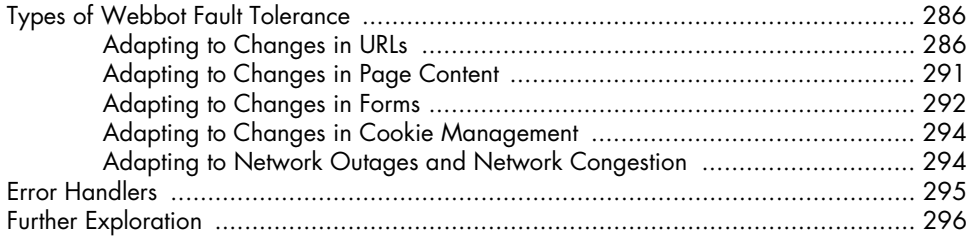

# 29

#### **DESIGNING WEBBOT-FRIENDLY WEBSITES** 297

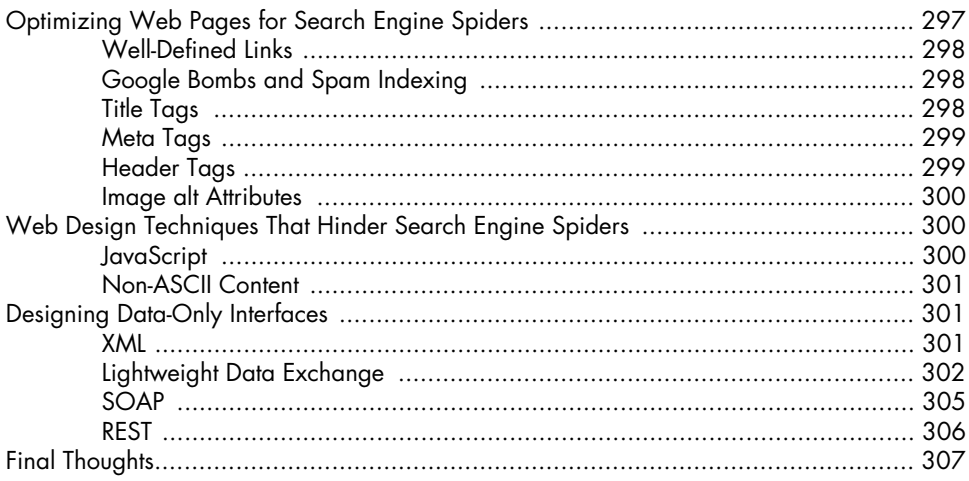

## 30 **KILLING SPIDERS**

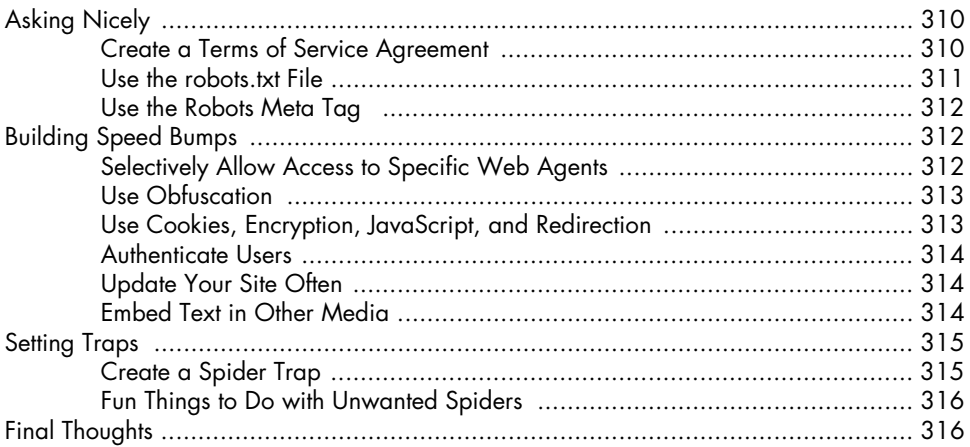

#### $31$ **KEEPING WEBBOTS OUT OF TROUBLE**

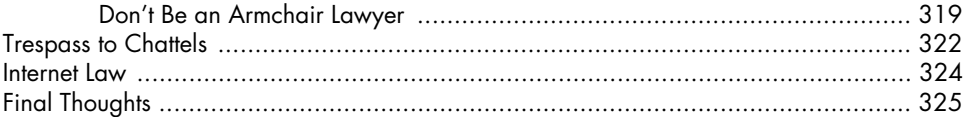

### A **PHP/CURL REFERENCE**

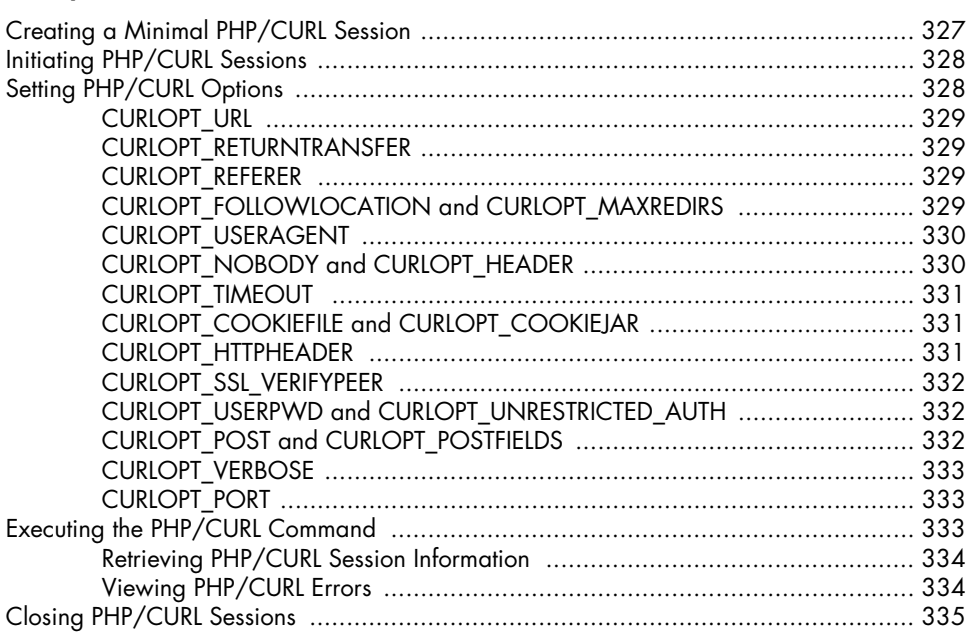

#### B **STATUS CODES**

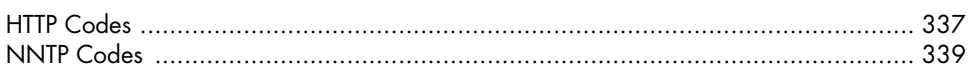

## $\mathbf c$ **SMS GATEWAYS**

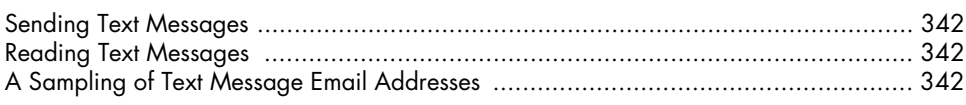

Webbots, Spiders, and Screen Scrapers, 2nd Edition

© 2012 Michael Schrenk

# **INDEX**

345

341

# 337